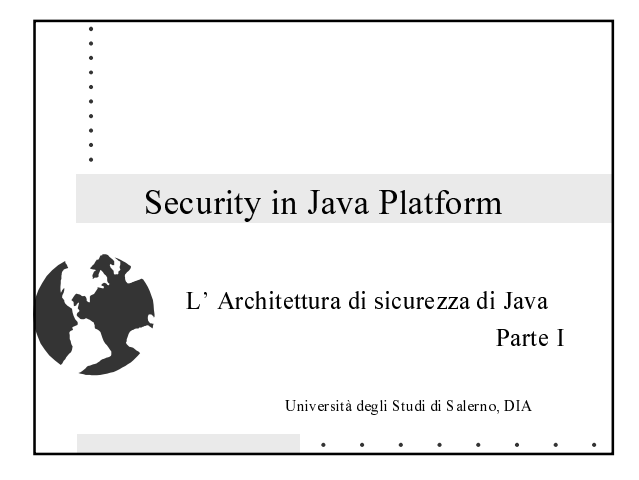

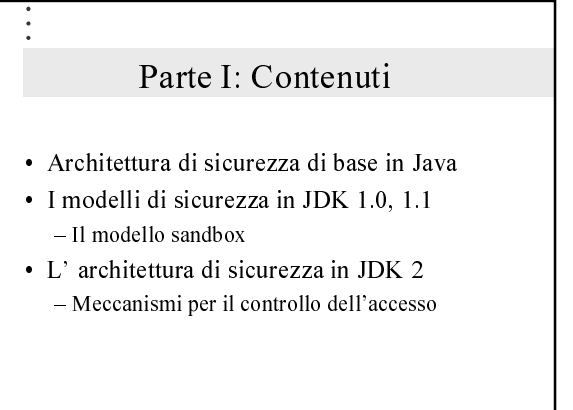

# Perchè Sicurezza in Java?

· JDK è una piattaforma sulla quale sviluppare ed eseguire applicazioni in maniera "sicura"

- programmare mobile code

· Strumenti e servizi già sviluppati in Java, con librerie di classi e API per applicazioni crittografiche

#### A chi interessa la sicurezza in Java?

- · Utenti Web: browsers sono di solito abilitati ad eseguire applet
- Programmatori: scrivere codice robusto e "sicuro"
- · Amministratori di sistema: proteggersi da codice mobile dannoso

#### Panoramica su Java

- L'ambiente di sviluppo di Java comprende:
	- Un linguaggio di programmazione che viene compilato in un formato indipendente dall'architettura (byte code)
	- La Java Virtual Machine che esegue il byte code
	- Un ambiente di esecuzione che lancia la JVM e fornisce le classi di sistema

# Panoramica su Java

#### • Applet vs Application:

public class Hello { public static void main(String[] args) { System.out.println("Hello world!"); } }

import java.awt.Graphics; public class Hello extends Applet { public void init() { resize(150, 25); } public void paint(Graphics g) { g. drawstring("Hello world!"); }}

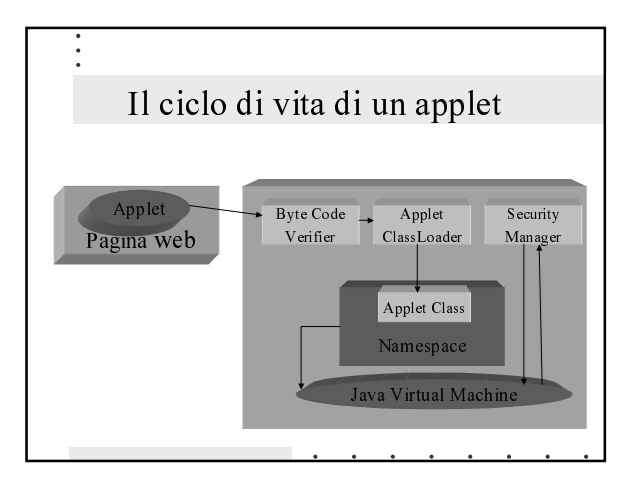

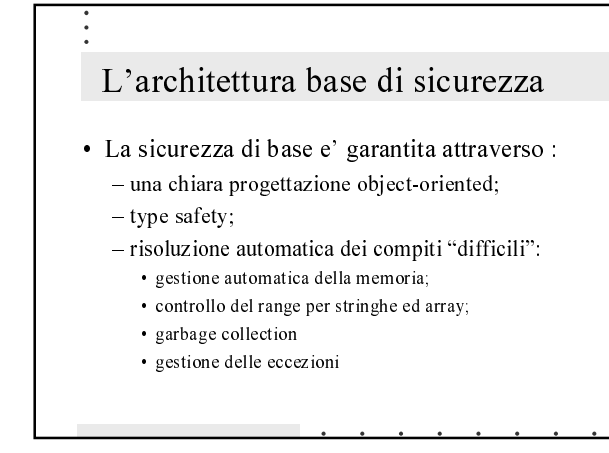

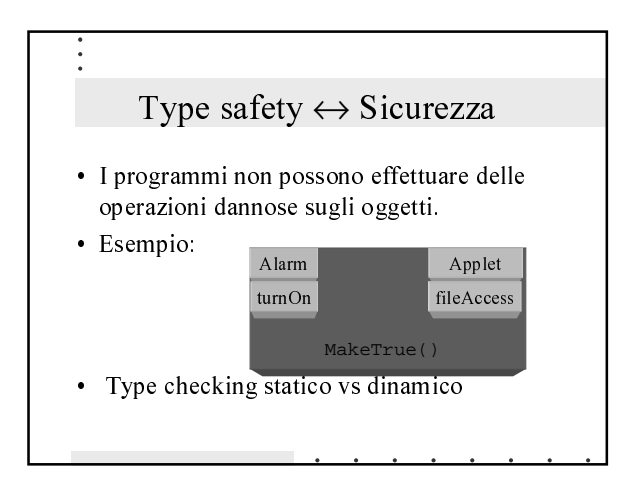

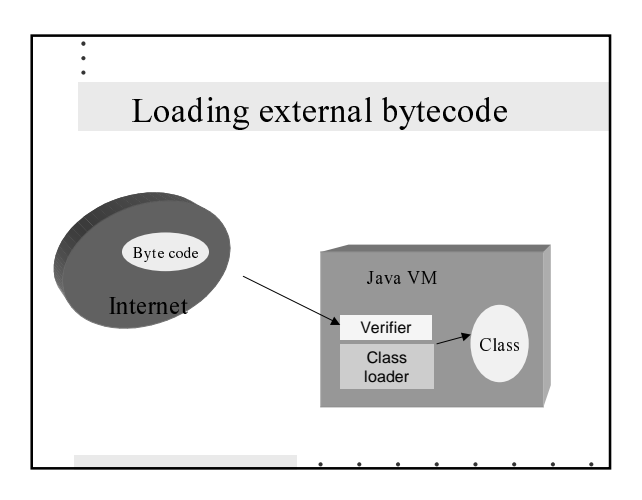

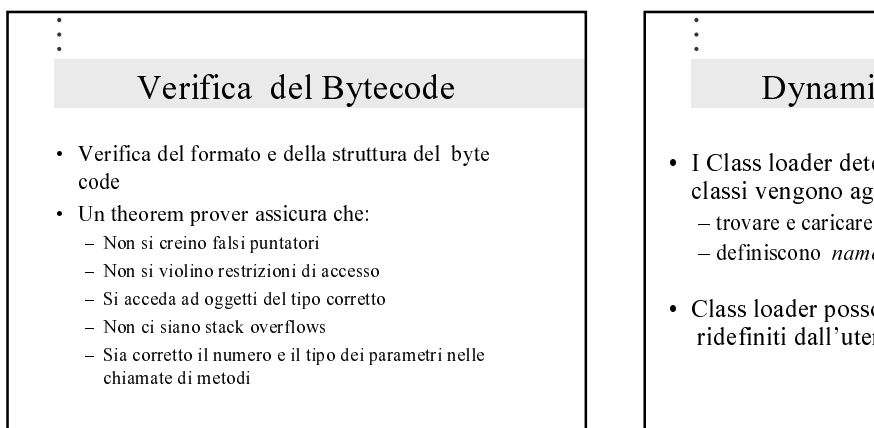

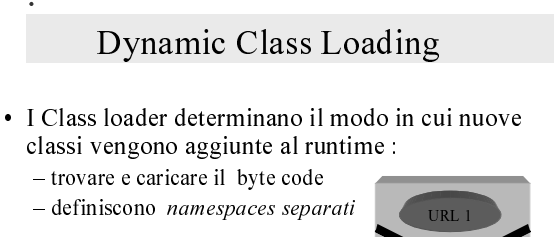

· Class loader possono essere ridefiniti dall'utente

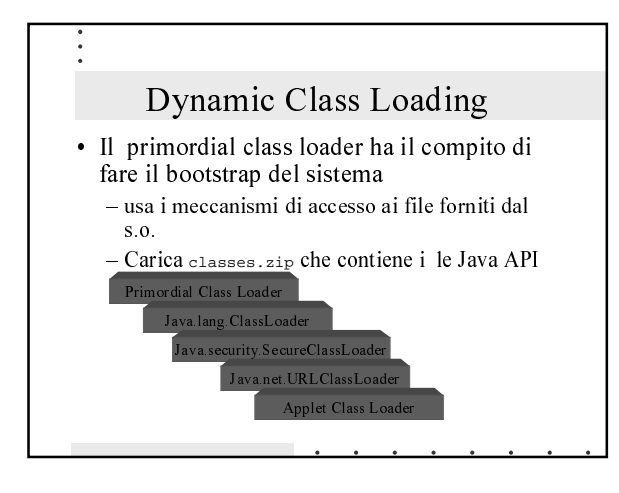

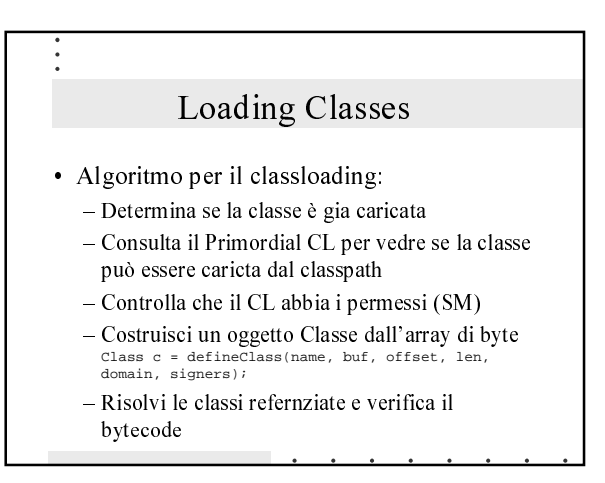

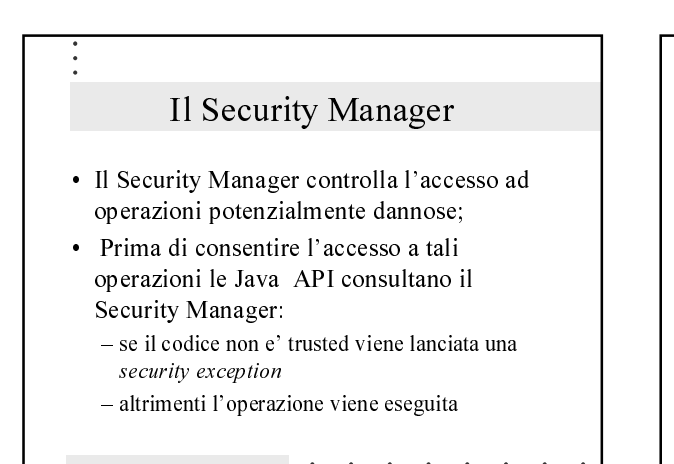

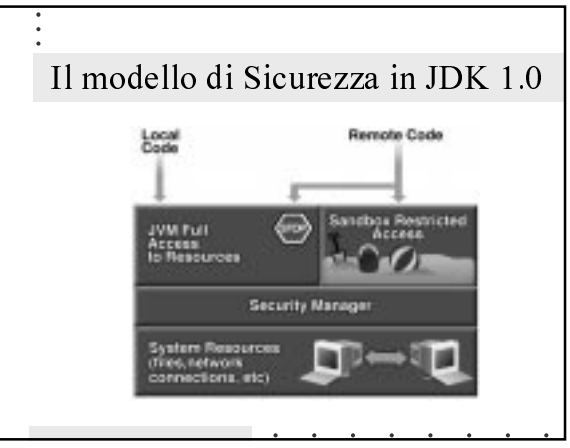

## La sandbox

- · Gli applet non possono:
	- $-$ accedere a file locali;
	- aprire connessioni se non all'host di origine;
	- accedere o cambiare le proprietà di sistema
	- lanciare programmi in locale
	- creare od accedere a thread di altri gruppi

## Regole implementate nei Browser

- · Browser ridefiniscono propri Classloader e Security Manager
- Applets:
	- non possono accedere ai file locali;
	- aprire connessioni se non all'host di origine;
	- possono leggere solo 9 proprietà di sistema (VM version..)
	- gli applet caricati con file: fuori dal CLASSPATH usano l' Applet Class Loader

# Caratteristiche del modello di sicurezza di JDK 1.0

- La Sandbox protegge l'accesso a tutte le risorse del sistema;
- · I programmatori di applicazioni (non di applet) possono ridefinire un nuovo SecurityManager per "uscire" dalla sandbox

Il modello di sicurezza di JDK 1.1 eta Code Security M sten Resources

# Caratteristiche del modello di sicurezza di JDK 1.1

- · La firma del codice puo' essere usata per consentire maggiori privilegi agli applet - Diversi livelli di sicurezza possono essere realizzati quando viene eseguito codice remoto
- · Autenticazione

# Limiti del modello di sicurezza di **JDK** 1.1

- · La politica di sicurezza per gli applet firmati e' binaria (o tutto o niente)
- Applicazioni eseguite localmente sono lanciate fuori dalla sandbox, senza possibilità di controllo
- · Il codice che si trova sul CLASSPATH è trusted

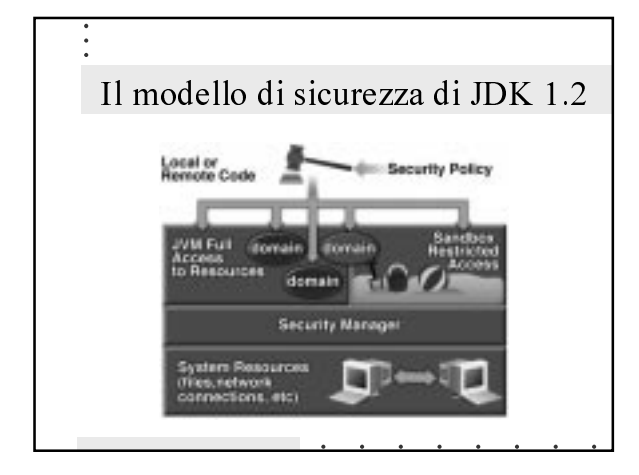

# Caratteristiche del modello di sicurezza di JDK 1.2

- API per la sicurezza ed ambiente comune per sviluppatori di applicazioni e applet
- · Controllo di accesso fine-grained
- · Meccanismi di controllo ben definiti
- Nuovo Security Manager

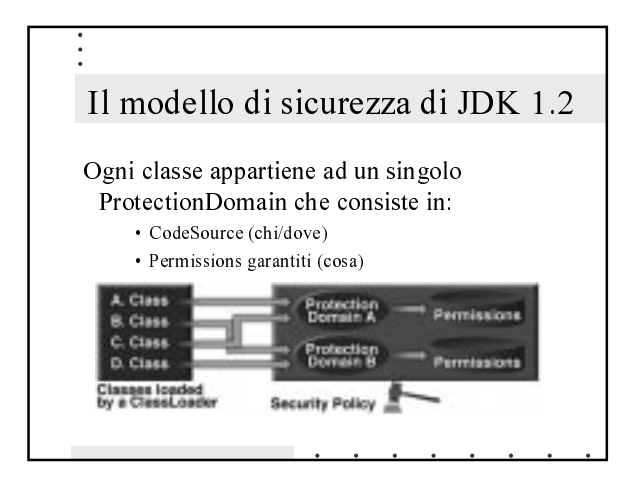

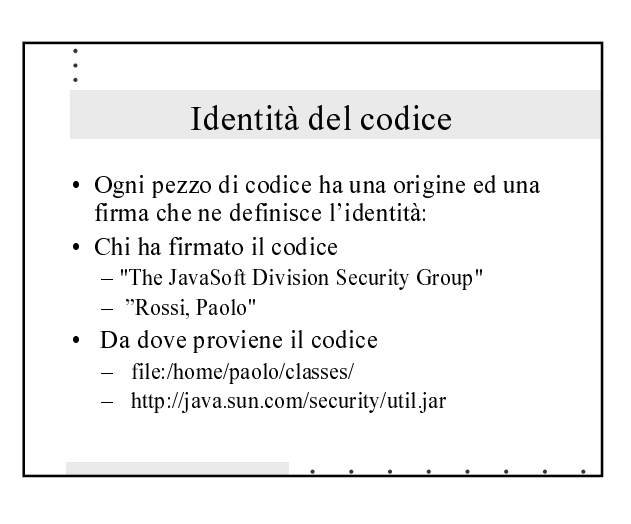

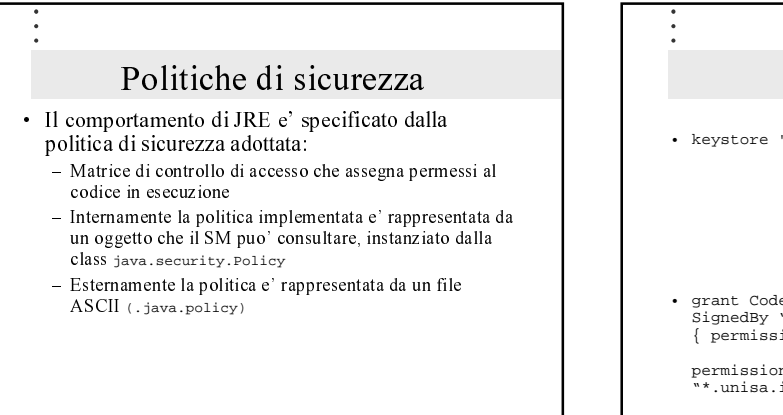

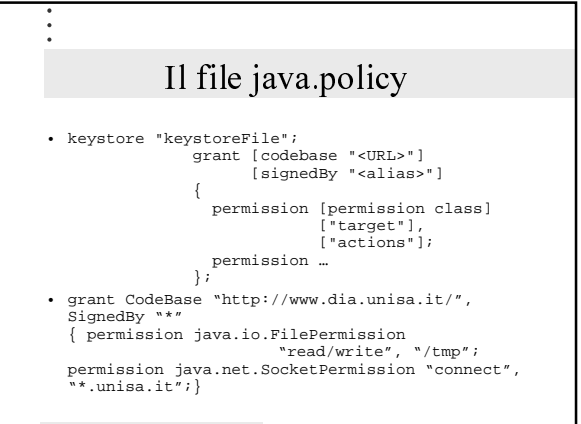

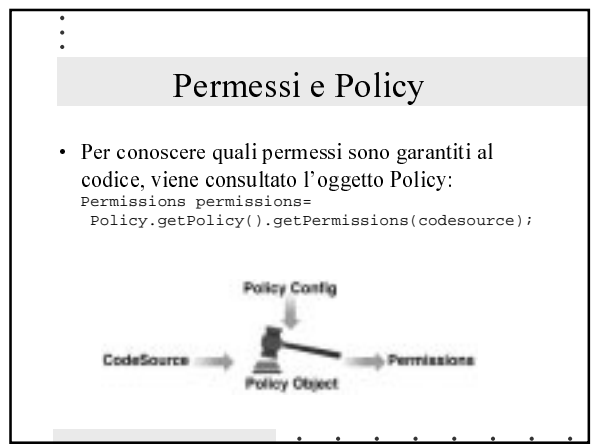

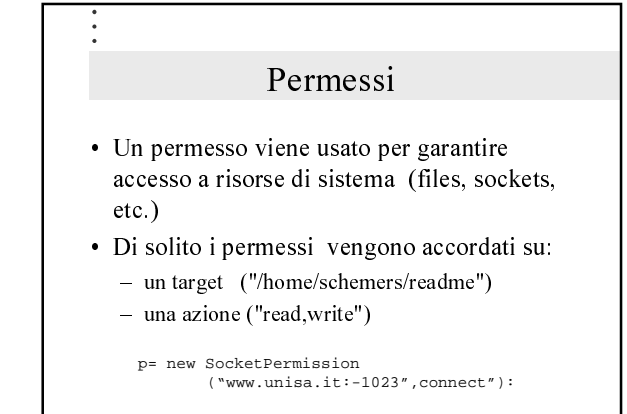

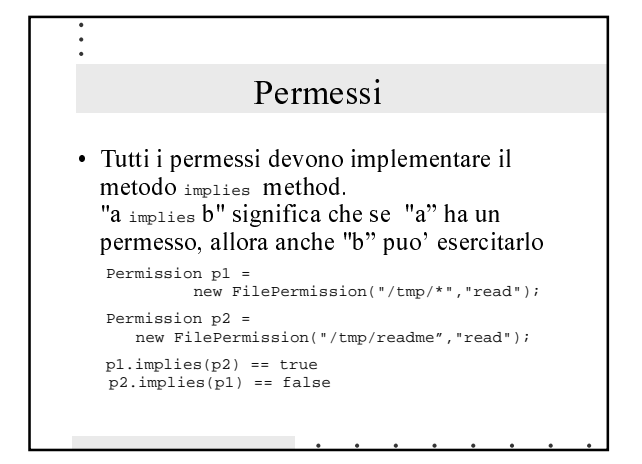

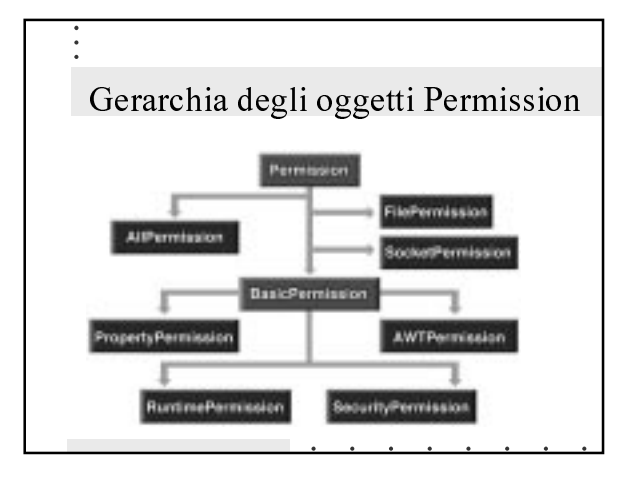

# Costruzione di un ProtectionDomain

· I domini vengono costruiti a partire dal codice e dall'insieme di permessi che si vogliono accordare ProtectionDomain domain =

new ProtectionDomain(codesource,permissions);

#### Assegnare un ProtectionDomain

- · Costruire l'oggetto CodeSource
- Ottenere le Permissions dall'oggetto Policy

**Contract Contract Contract Contract** 

- Creare un ProtectionDomain
- Usare secureClassLoader.defineClass per definire la classe

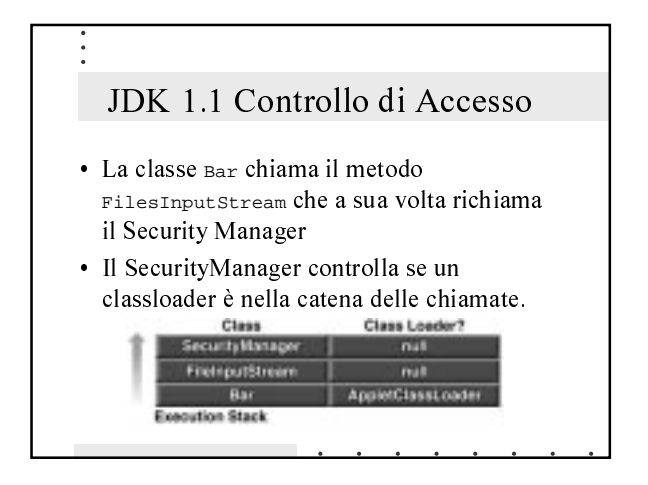

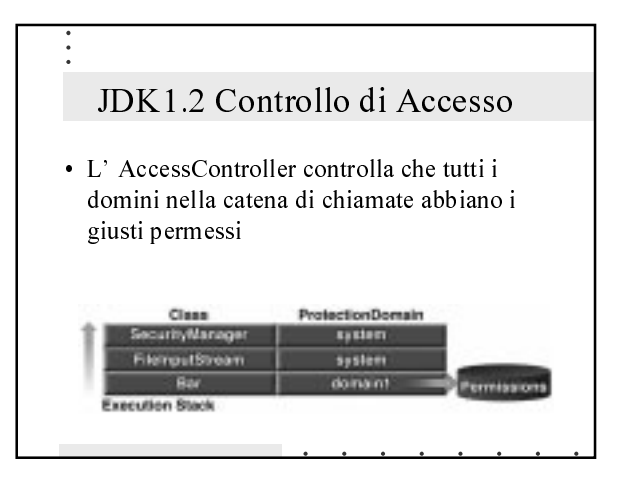

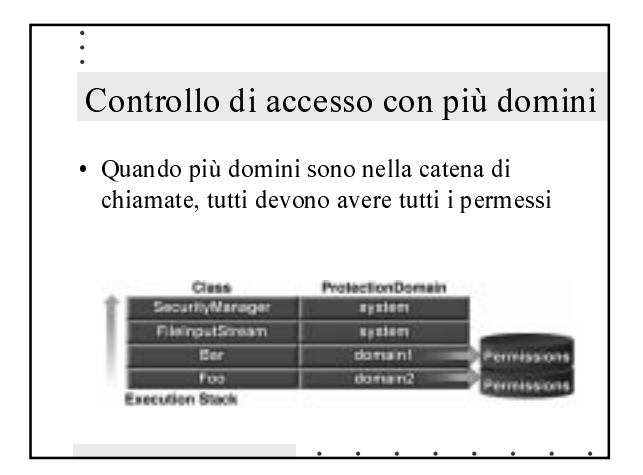

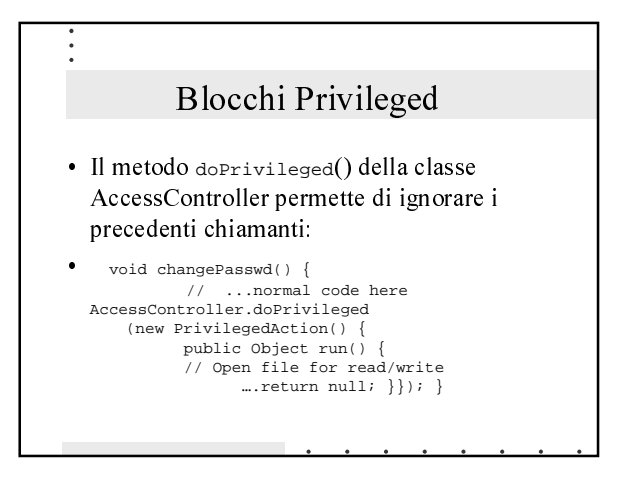

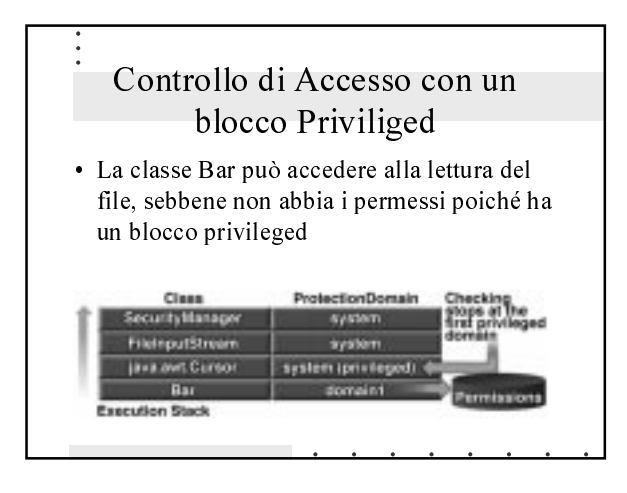

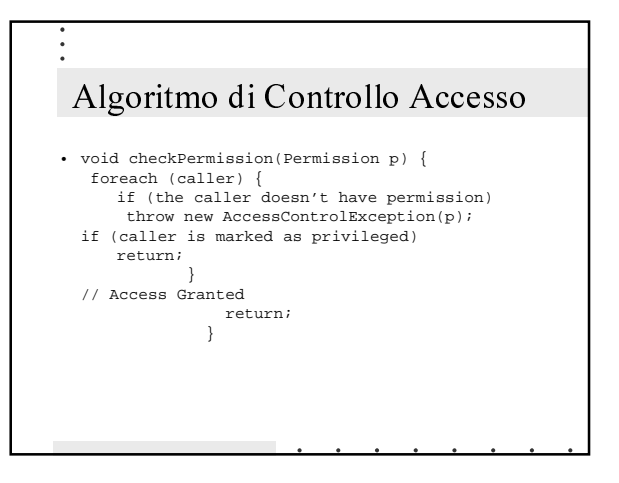

# SecurityManager e Access Controller

- java.lang. SecurityManager non è astratta
- · I metodi di JDK invocano AccessController
- · Per esempio, il metodo checkRead invocherà checkPermission SU $\mathop{!}\nolimits$  AccessController  $\mathop{per}\nolimits$ controllare se è stato garantito un File Permission

# Uso dell' Access Controller

- · I controlli richiamano il Security Manager: SecurityManager sm=System.getSecurityManager(); if (sm!=null) { sm.checkread("/tmp")}
- In Java 2 si usa Access Controller: FilePermission p = new FilePermission("/tmp","read"); AccessController.checkPermission(p);

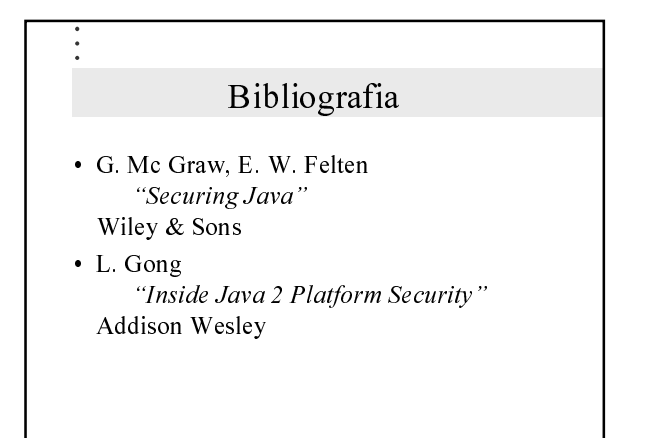

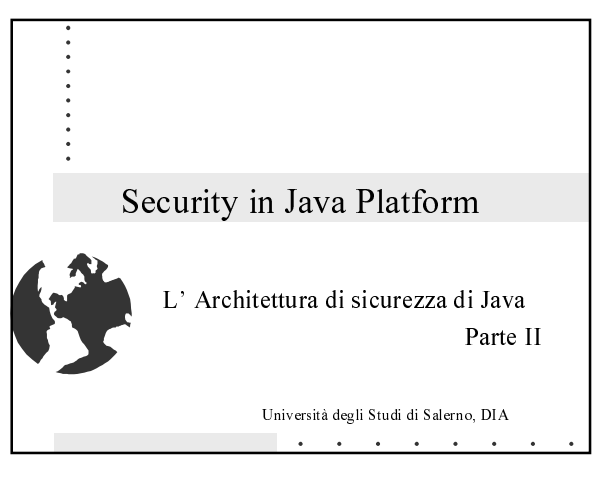

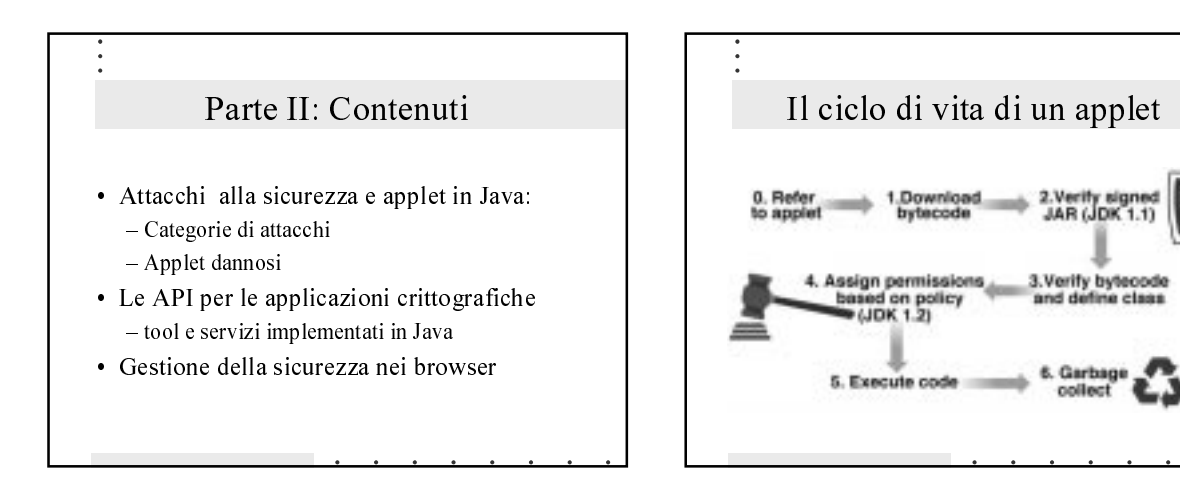

# Il ciclo di vita di un Applet

- · Dopo che l'applet e' caricato nella JVM, il browser chiama i seguenti metodi:
	- $-$  init() inizializza l'applet e legge i parametri contenuti nel tag
	- start() avvia l'applet quando il browser si posiziona sulla pagina
	- $-$  stop() ferma l'esecuzione quando il browser lascia la pagina
	- $-\text{destroy}()$  rilascia completamente le risorse

## Categorie di attacchi

#### Categorie

#### Difese di JDK

Weak

- · Modifiche al sistema Strong
- Invasione della Privacy Strong
- Weak • Denial of Service
- · Antagonismo

## Malicious Applets

- Applet sul Web:
	- Falsificazione di e mail
	- Furto di cicli di CPU per eseguire altri lavori
	- Crash del sistema per impiego di tutte le risorse
	- Infastidire l'utente con suoni ed immagini

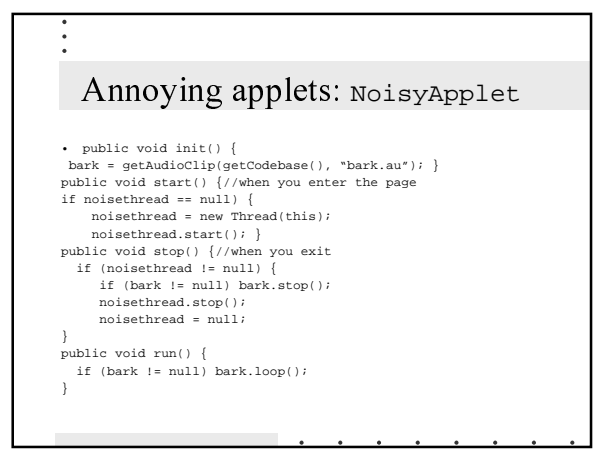

# Denial of Service Applets

- Si crea un applet con massima priorità
- Si ridefinisce il metodo stop() come null
- Si fa qualcosa di inoffensivo
- Cicli di sleep
- Si calcola qualcosa in un ciclo infinito - Assassin Applet

## Contraffazione di mail

- Gli applet si connettono alla porta 25 dove il demone SMTP e' in ascolto
- SMTP marca la mail con l'IP della macchina che effettua la connessione
- Per SMTP la mail proviene dall'host dell'utente che visita la pagina

# Altri Malicious Applets online

- Manda in crash il browser consumando le risorse della CPU
- · Mostra centinaia di finestre nere
- Mostra false finestre di dialogo
- · Utilizza tutto lo spazio su disco allocato al browser
- $\cdot$  URL:

http:\\www.rstcorp.com/hostile-applets

# **Attack Applets**

- Aprono il sistema ad accesso non autorizzato:
- modifica/rivelazione dati locali, virus, trapdoor
- Quando Java fu rilasciato si pensava che fosse completamente sicuro:
	- 16 bug importanti sono stati scoperti nelle diverse implementazioni di Java

#### **Attack Applets: DNS spoofing**

- · Gli applet possono connettersi solo al sito da cui sono stati scaricati:
	- DNS traduce i nomi in una lista di IP
	- DNS traduce le richieste di connessione in indirizzi IP
	- la connessione e' autorizzata se ogni macchina e' in entrambe le liste

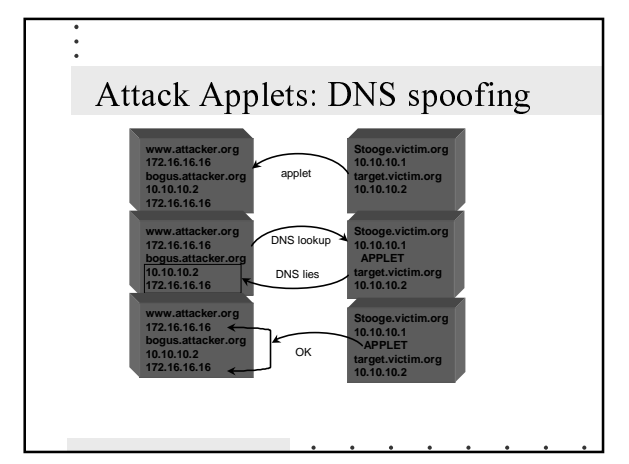

## **Attack Applets: Dots and Slashes**

- Classloading dinamico:
	- dal Web server
	- dal disco locale
- · Prima di JDK 1.1 il codice locale era trusted
- · Punti nei nomi delle classi sono tradotti in slash: mycomp.mydirectory.myclass<br>mycomp\mydirectory\myclass
- In JDK 1.01 & Navigator 2.01, i nomi delle classi possono iniziare con "\"

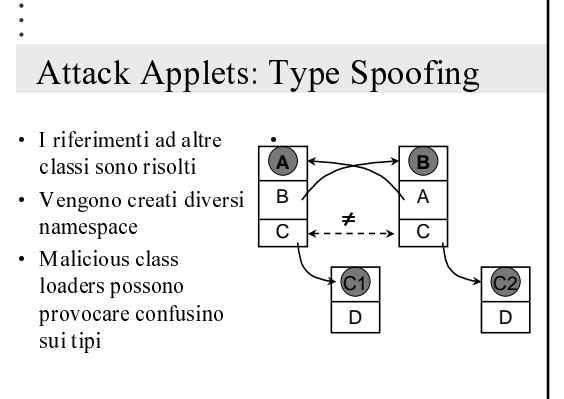

# Attack Applets: Magic Coat

- Un bug nella classe Class permetteva ad applet ostili di cambiare la vista del sistema di chi aveva firmato il codice
- · Il metodo getSigners restituisce un array di soggetti che possono essere modificati
- L'applet puo' modificare la sua firma in modo da essere firmato da un soggetto trusted

# Attacchi Recenti

- Aprile 1999:
	- Un bug in JVM of JDK 2 and Netscape 4.x, evita i controlli della VM
- Agosto 1999:
	- Errore di programmazione in una parte critica per la sicurezza delle librerie Microsoft, violazione di sicurezza (patched)
- Ottobre 1999:
	- Bug nel verifier della Microsoft porta a type confusion

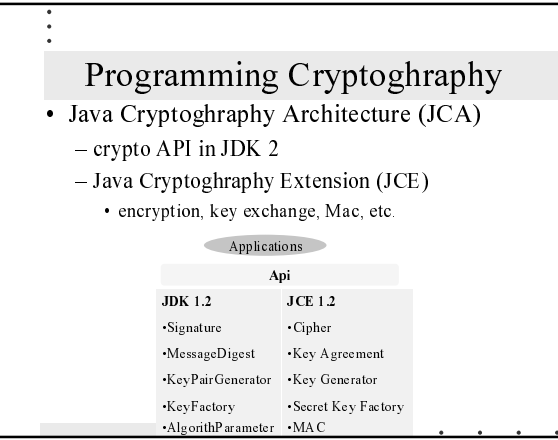

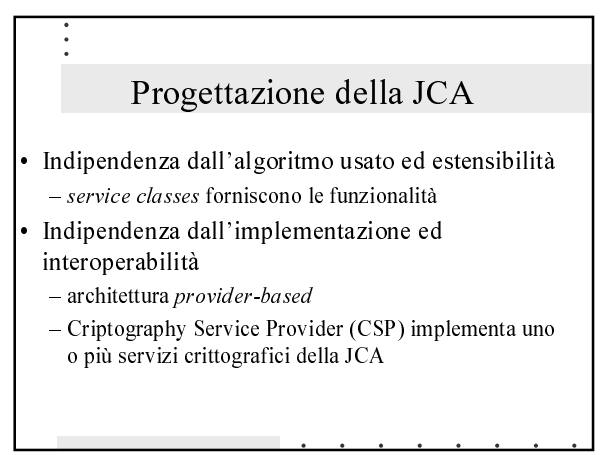

# Cryptography Service Provider

- · Oltre a Dsa, MD, keygen, CSP contiene anche:
	- gestione di key factories and keystore - gestione di algorithm parameter - gestione di certificate factories
- Oltre al default CSP altri provider possono essere installati staticamente o dynamicamente

# Installazione di un Provider

- Posizionare il file JAR che contiene le classi sul CLASSPATH
- · Aggiungerlo alla lista dei provider installati: - staticamente: • aggiorna il security properties file<br>security.provider.n=Unisa.provider.Master
	- $-$  dinamicamente:
		- · richiama il metodo addProvider nella classe Security

# **Service Classes**

- · A service class definisce un servizio crittografico in modo astratto;
- · L'interfaccia è implementata in forma di SPI (Service Provider Interface)
- · Esempio: Signature (MessageDigest)
	- fornisce accesso a DSA
	- l'implementazione in SPI è relativa ad un particolare tipo di algoritmo (SHA lwithDSA, etc)

## Java.security.Security

- · La classe security gestisce i provider installati e le proprietà di sicurezza
	- Provider
	- · MessageDigest
	- · Signature
	- · AlgorithParameter
	- $\cdot$  Key
	- KeyFactory
	- CertificateFactory

#### Example 1: Message Digest

- · Suppose a message is composed by three byte arrays: i1, i2, i3 - create a message digest instance
	- public static MessageDigest sha=<br>MessageDigest getInstance("SHA");
	- supply the data to the message digest object:  $\bullet$  sha.update(i1); sha.update(i2); sha.update(i3);
	- $-$  compute the digest:
		- $\bullet$  byte[] hash = sha digest();

# Example 2: Key Pair Generation · Calculate keys with 1024 bit: - get a keygen object ,<br>Exploration keyGen - KeyPairGenerator keyGen - KeyPairGenerator (\*DSA) - get a random seed: )<br>• SecureRandom rand=<br>Securerandom.getInstance("SHA1PRNG"); · keyGen.initialize(1024, random);  $-$  generate the key pair .<br>• keyPair pair = keyGen.generateKeyPair();

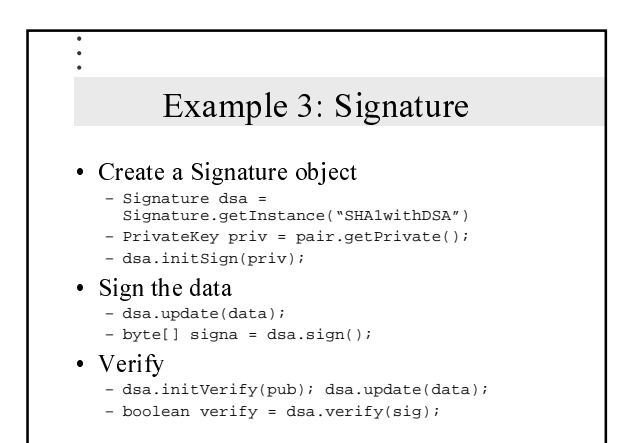

# Example 3: Signature

- · Specificando solo i parametri della chiave: ----<br>- DSAPrivateKeySpec dsap =<br>new DSAPrivateKeySpec (x,p,q,g);
	-
	- PrivateKey priv=<br>ReyFactory.generatePrivate(dsap);
	- .<br>Signature s=Signature.getInstance("SHAwithDSA")
	- $\cdot$  s.initSign(priv);
	- $\bullet$  s.update(somedata);
	- $\bullet$  byte[] signature=sig.sign():

# Tools: keystore • Il keystore e' un database protetto per memorizzare chiavi e certificati  $-E'$  implementato tramite un file (keystore)  $-E'$  protetto da password · ogni entry è protetta ed e' associata a degli alias - La corrispondente classe fornisce metodi per

accedere al database tramite una SPI

#### Tools: keytool

- · Utilità per creare coppie di chiavi e certificati firmati
- · usa gli algoritmi forniti dal CSP
- crea e gestisce entry nel keystore
	- $-$  import ed export di certificati
	- genera richieste di certificazioni per la CA

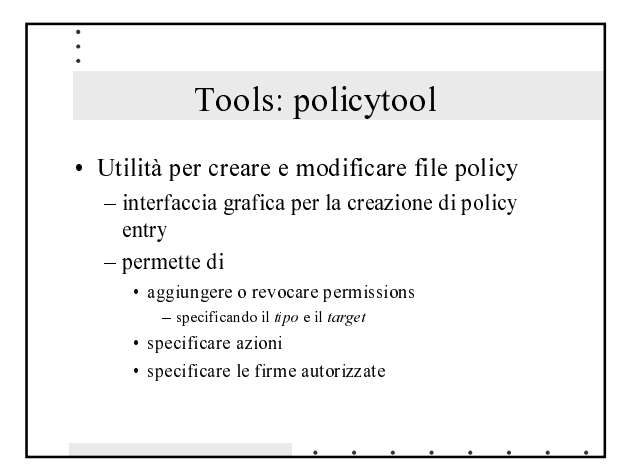

#### Tools: jarsigner

- · Utilità per firmare e verificare file JAR
- · utilizza le informazioni contenute nel keystore
- · usa algoritmi SHA e DSA o MD5 e RSA
- · il file JAR generato ha due file aggiuntivi: - un file manifest con estensione .sf
	- · per ogni sorgente in Jar lista lista il nome del file., il nome dell'algoritmo usato e il valore digest
	- un file di firma con estensione .dsa

# Verifica con jarsigner

- · Jarsigner -verify example.jar
	- verifica la firma dello stesso file sf
	- verifica ogni entry del file sf con la corrispondente del file manifest
	- calcola il digest per ogni file che ha una entry in sf e verifica i valori

## Sicurezza & browser: Netscape

- Object Signing Tool
- · Privileges sono chiamati capabilities e sono contenuti nel capsapi\_classes.zip file
- · La classe privilege Manager gestisce le richieste per assegnare o revocare i privilegi (FileAccess,SendMail,Exit,Exec,Registry)
- · Se un privilegio viene assegnato, esso dura per tutta la vita dell'applet

## Sicurezza & browser: MS Explorer

- · Il sistema divide i siti Web in quattro zone di sicurezza con diversi livelli:
	- Local, Trusted, Internet, Restricted
	- Security levels: High, Medium, Low, Custom
- · Usa MS Authenticode certificates
- · Usa SDK e lavora solo con CAB file
- · Bisogna specificare il cab file nel tag html

#### Sicurezza & browser: JDK plugin

- · Il Java plugin esegue gli applets invece della VM del browser
- Converte i tag HTML per gli applets
- · Use l'ambiente JDK installato

# Bibliografia

• G. Mc Graw, E. W. Felten<br>"Securing Java" Wiley & Sons

÷

• L. Gong<br>
"Inside Java 2 Platform Security"<br>
Addison Wesley